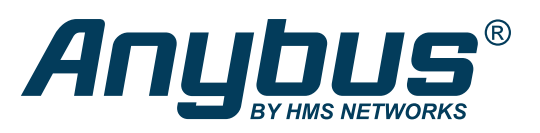

# Communicator™

With the Anybus Communicator you can connect your non-networked device to any major fieldbus or industrial Ethernet network. The Communicator performs an intelligent conversion between the RS-232/422/485 protocol of the automation device and the chosen industrial network. This compact gateway consumes very little space in a switching cabinet and is easily mounted on a standard DIN rail.

**Contract of the Contract of the Contract of the Contract of the Contract of the Contract of the Contract of th** 

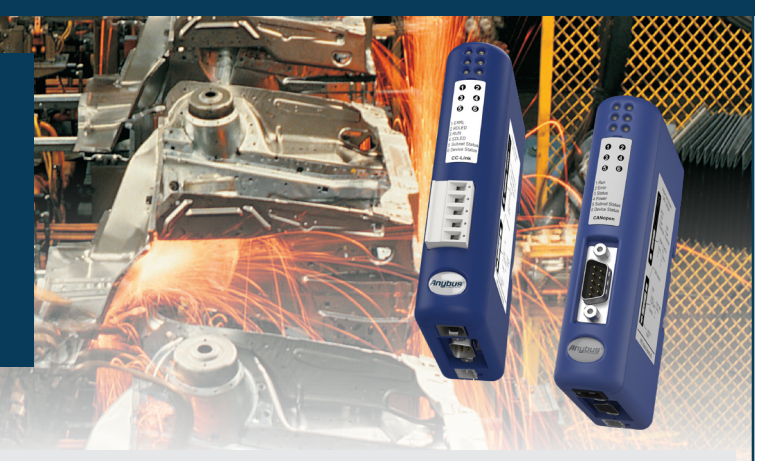

# Typical Industries

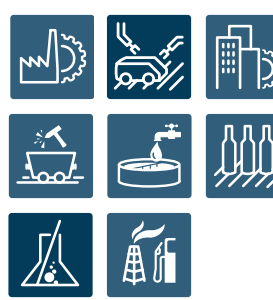

### Application example single-drop | Application example multi-drop

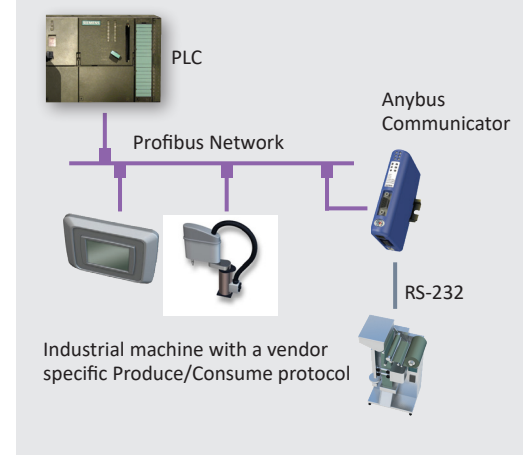

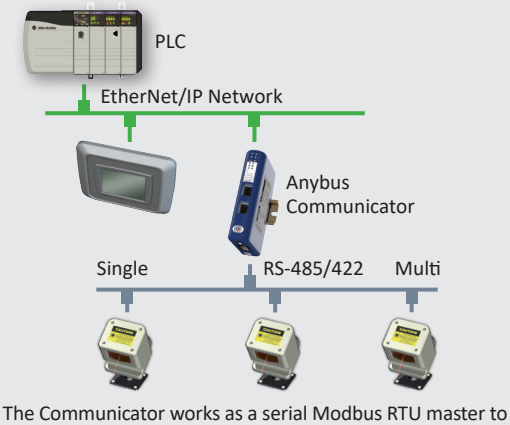

the connected slave devices, and as a slave towards the PLC

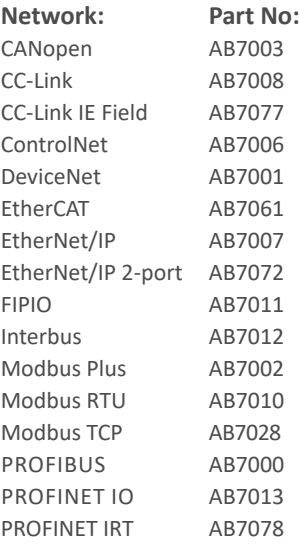

#### **Optional accessories**

USB-RS232 configuration adapter Part No: 019570

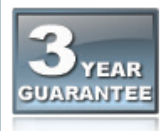

HMS provides a full 3 year product guarantee

# Features and benefits

- Convert almost any RS-232/422/485 Request/Response or Produce/Consume protocol in just a few minutes — For example Modbus RTU, ASCII, DF1.
- Pre-defined for Modbus RTU. Avoid the hassle of scripting and serial Modbus frame building with the 6-step Modbus RTU wizard.
- No hardware or software changes are required for the connected automation device
- Compatible with PLCs from leading manufacturers such as Siemens, Rockwell, Schneider Electric etc.
- Complete protocol conversion performed by the Communicator, no PLC function blocks required
- Handy Save/Load function means a completed configuration can be re-used for many other installations
- Included "Anybus Configuration Manager" with flexible serial frame building capabilities
- Versions with Dual Port switched Ethernet allows for daisy chaining and eliminates the need for external switches
- Global free technical support and consultancy

# Anybus Configuration Manager software

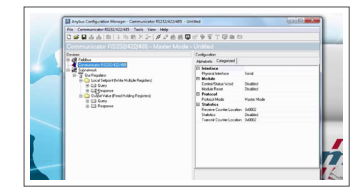

This Windows™ based software has an easy-to-use user interface and requires no programming.

You can convert almost any RS-232/422/485 Request/Response or Produce/Consume protocol — Modbus RTU, ASCII, DF1, or user-specific.

The Communicator requires no PLC function blocks or programming. Just connect, configure and you're done.

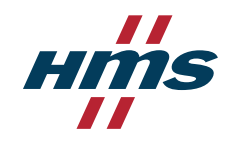

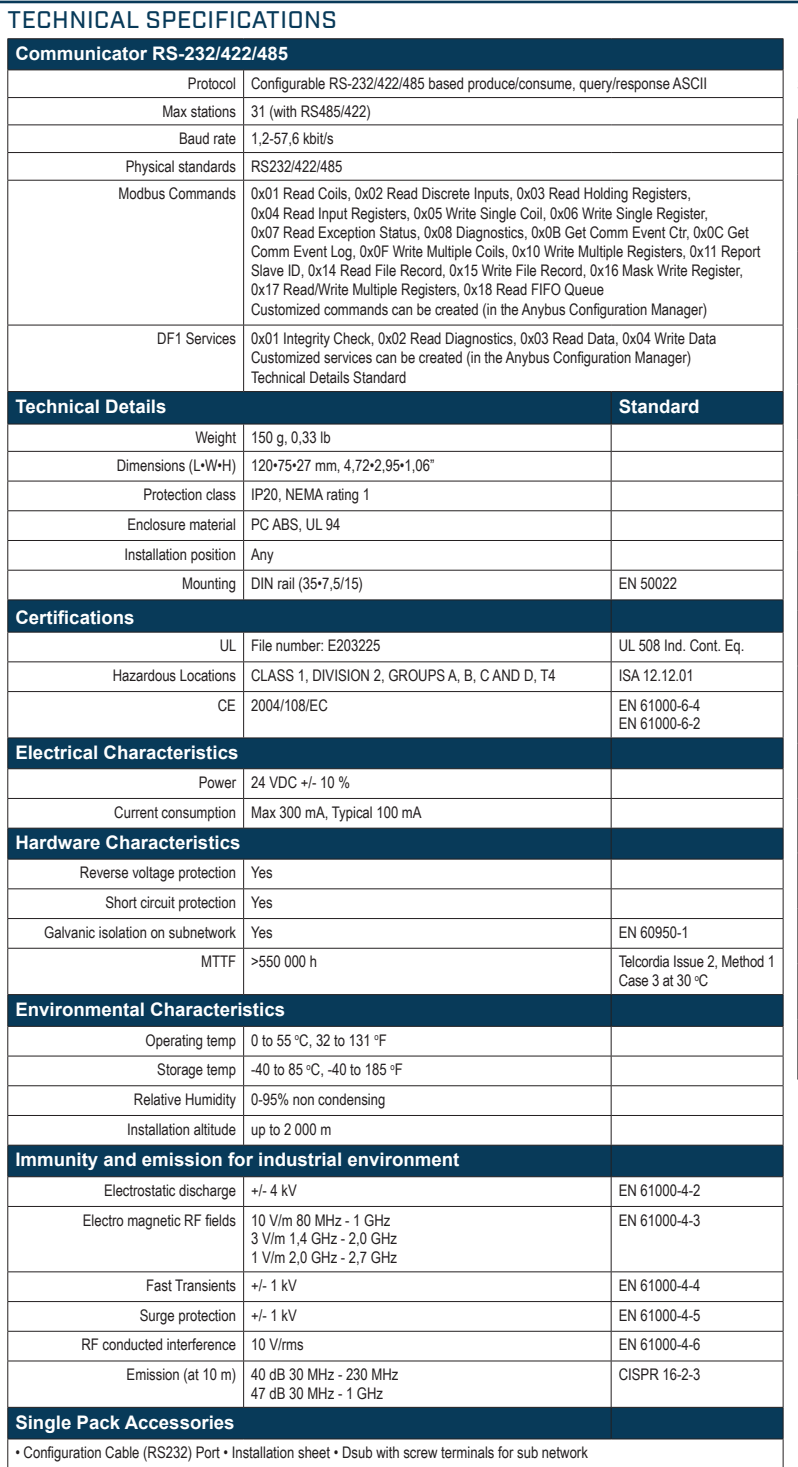

#### **NETWORK SPECIFIC FEATURES**

**1** = Network connector, **2** = Baud rate, **3** = I/O data, **4** = Other

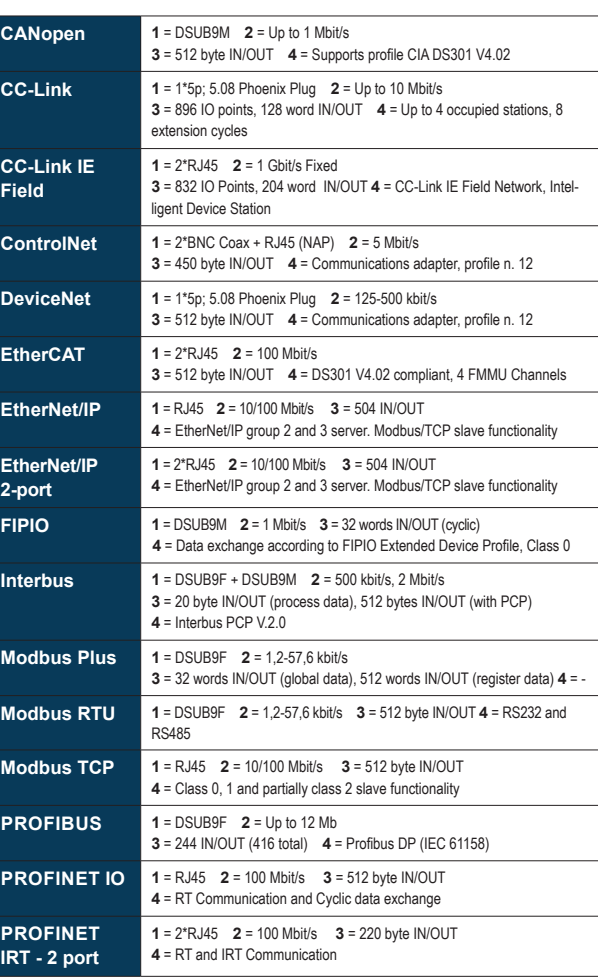

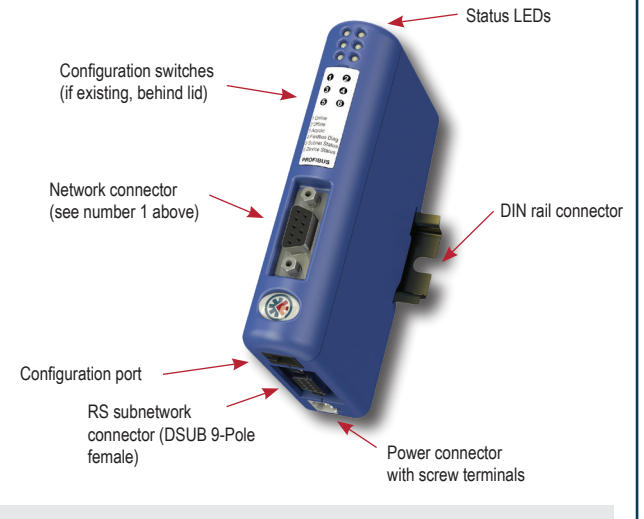

### **HMS Industrial Networks – Worldwide**

**HMS - Sweden (HQ)**  Tel : +46 35 17 29 00 (Halmstad HQ) E-mail: sales@hms-networks.com

**HMS - China** Tel : +86 010 8532 3183 E-mail: cn-sales@hms-networks.com

**HMS - France** Tel: +33 368 368 034 (Mulhouse office) E-mail: fr-sales@hms-networks.com

**HMS - Finland** Tel: +358 404 557 381 E-mail: sales@hms-networks.com

**HMS - Germany** Tel: +49 721 989777-000 E-mail: ge-sales@hms-networks.com

**HMS - India** Tel: +91 83800 66578 E-mail: in-sales@hms-networks.com

Part No: MMA103 Version 6 03/2019 - © HMS Industrial Networks - All rights reserved - HMS reserves the right to make modifications without prior notice.

Anybus® is a registered trademark of HMS Industrial Networks AB, Sweden, USA, Germany and other countries. Other marks and words belong to their respective companies.<br>All other product or service names mentioned in this do

**HMS - Italy** Tel : +39 039 59662 27 E-mail: it-sales@hms-networks.com

**HMS - Japan** Tel: +81 45 478 5340 E-mail: jp-sales@hms-networks.com

**HMS - Switzerland** Tel: +41 61 511342-0 E-mail: sales@hms-networks.ch **HMS - UK** Tel: +44 1926 405599 E-mail: uk-sales@hms-networks.com

**HMS - United States** Tel: +1 312 829 0601 E-mail: us-sales@hms-networks.com

**Hms** 

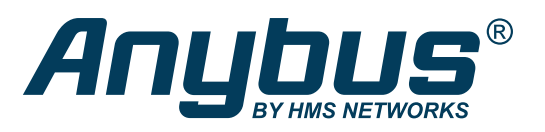

# Communicator™ CAN

The Anybus Communicator CAN makes it possible to connect devices with a CAN-port to all major fieldbus and industrial Ethernet networks. The Anybus Communicator CAN performs an intelligent conversion between a CAN-based protocol of an automation device and the chosen fieldbus/Ethernet network. The Communicator CAN is a compact gateway that consumes very little space in a switching cabinet and is easily mounted onto a standard DIN rail.

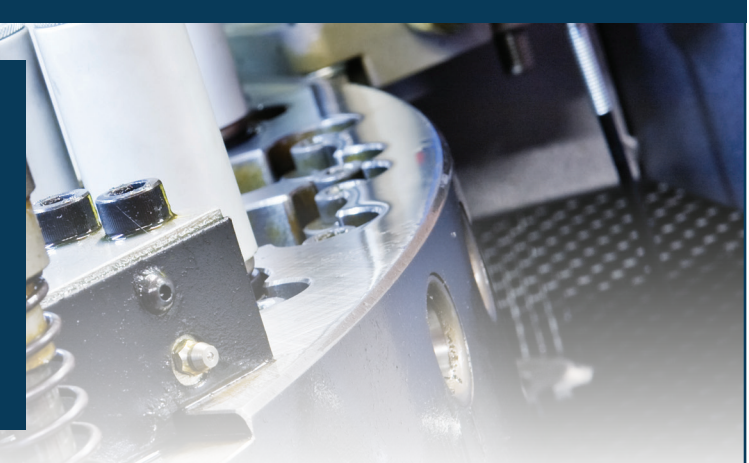

# Typical Industries

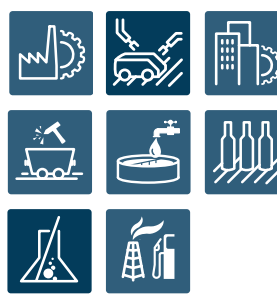

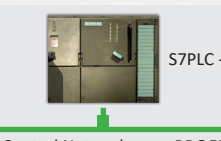

**CONTRACTOR** 

S7PLC - PROFINET Master

Control Network - e.g. PROFINET

CAN based protocol

Conversion between CAN based protocols and the chosen industrial network

One or multiple devices can be connected

Flexible CAN configuration The included Anybus Configuration Manager is an easy-to-use, visual CAN frame building tool that requires no programming or scripting skills. FDT/DTM based version of the Anybus Configuration Manager are

The flexible CAN frame building method makes it possible to configure almost any CAN-based Produce/ Consume and Request/Response protocol used in the industry.

The uplink fieldbus or Ethernet slave interface is configured using a standard device description file (GSD/ EDS) in the PLC engineering tool.

APPLICATION EXAMPLE

available.

Availability

Downlink: CAN protocol Uplink Slave/Adapter: See below

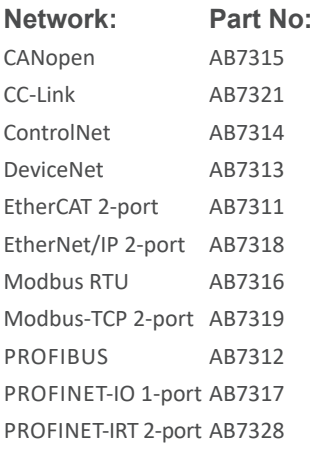

# Features and benefits

- CAN protocol converter gateways connecting CAN devices to fieldbus/Ethernet networks
- Support for custom CAN 1.0, 2.0A and 2.0B protocols
- Handles mixed Produce/Consume and Request/Response protocols and transactions
- No hardware or software changes needed to your devices
- No PLC code or function blocks required
- Compatible with PLCs from all leading manufacturers
- Versions with Dual Port switched Ethernet allows for daisy chaining and eliminates the need for external switches
- High performance, fast throughput, max 5 ms
- Anybus Configuration Manager included for easy visual CAN frame building
- Dynamic transaction controlled by network master
- Global free technical support and consultancy
- See www.anybus.com for application notes and instruction videos on how to configure the gateway

## User prerequisites

Knowledge of the CAN protocol to be converted/configured.

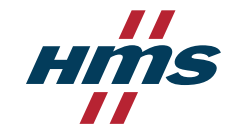

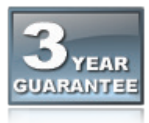

HMS provides a full 3 year product guarantee

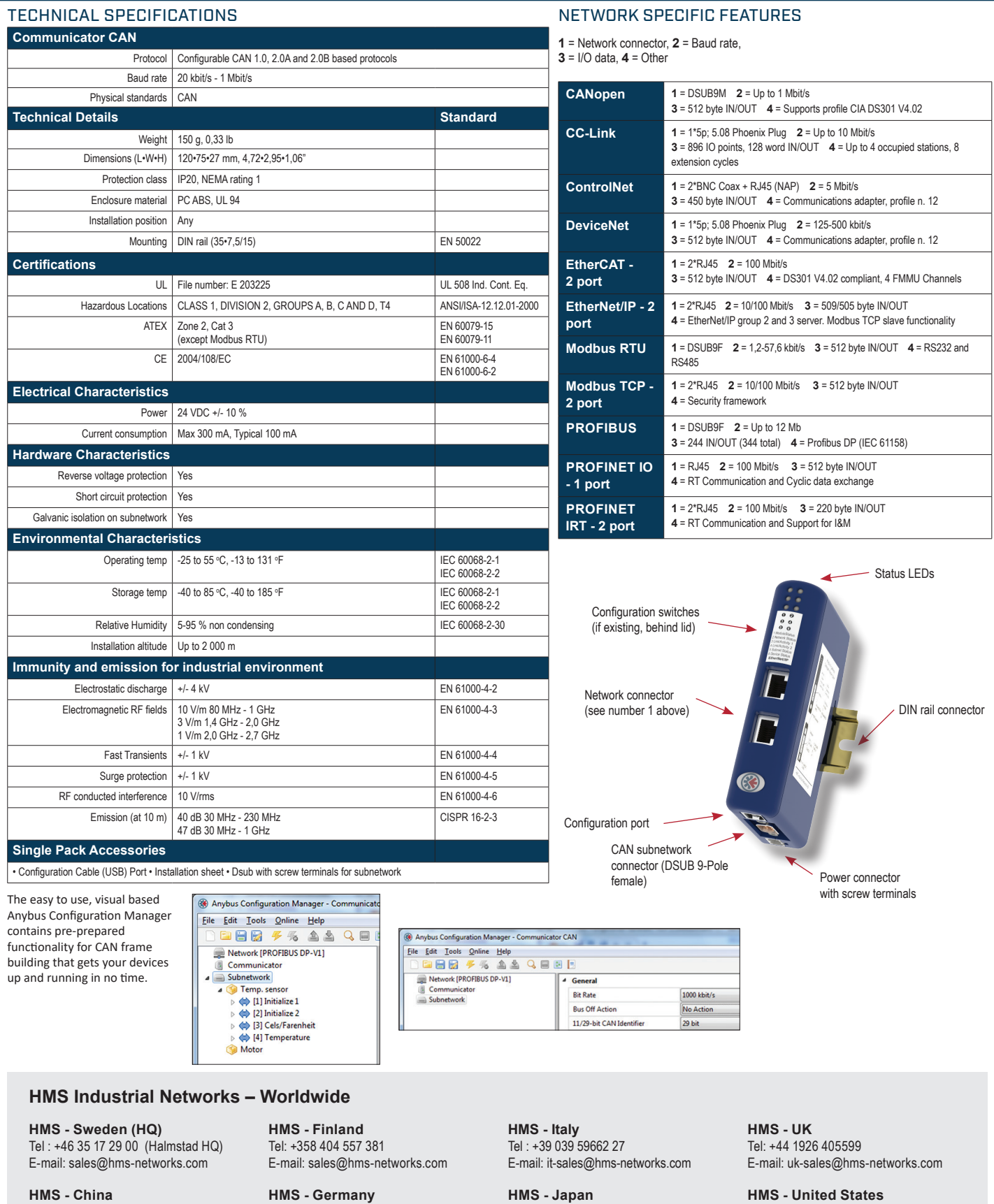

**HMS - France** Tel: +33 368 368 034 (Mulhouse office) E-mail: fr-sales@hms-networks.com

E-mail: cn-sales@hms-networks.com

Tel : +86 010 8532 3183

**HMS - Germany** Tel: +49 721 989777-000 E-mail: ge-sales@hms-networks.com

**HMS - India** Tel: +91 83800 66578 E-mail: in-sales@hms-networks.com

**HMS - Japan** Tel: +81 45 478 5340 E-mail: jp-sales@hms-networks.com

**HMS - Switzerland** Tel: +41 61 511342-0 E-mail: sales@hms-networks.ch

**HMS - United States** Tel: +1 312 829 0601 E-mail: us-sales@hms-networks.com

Anybus® is a registered trademark of HMS Industrial Networks AB, Sweden, USA, Germany and other countries. Other marks and words belong to their respective companies. All other product or service names mentioned in this document are trademarks of their respective companies. Part No: MMA104 Version 8 07/2019 - © HMS Industrial Networks - All rights reserved - HMS reserves the right to make modifications without prior notice.

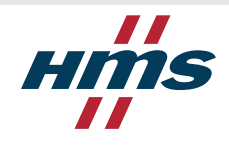